# Package 'sapFinder'

October 8, 2014

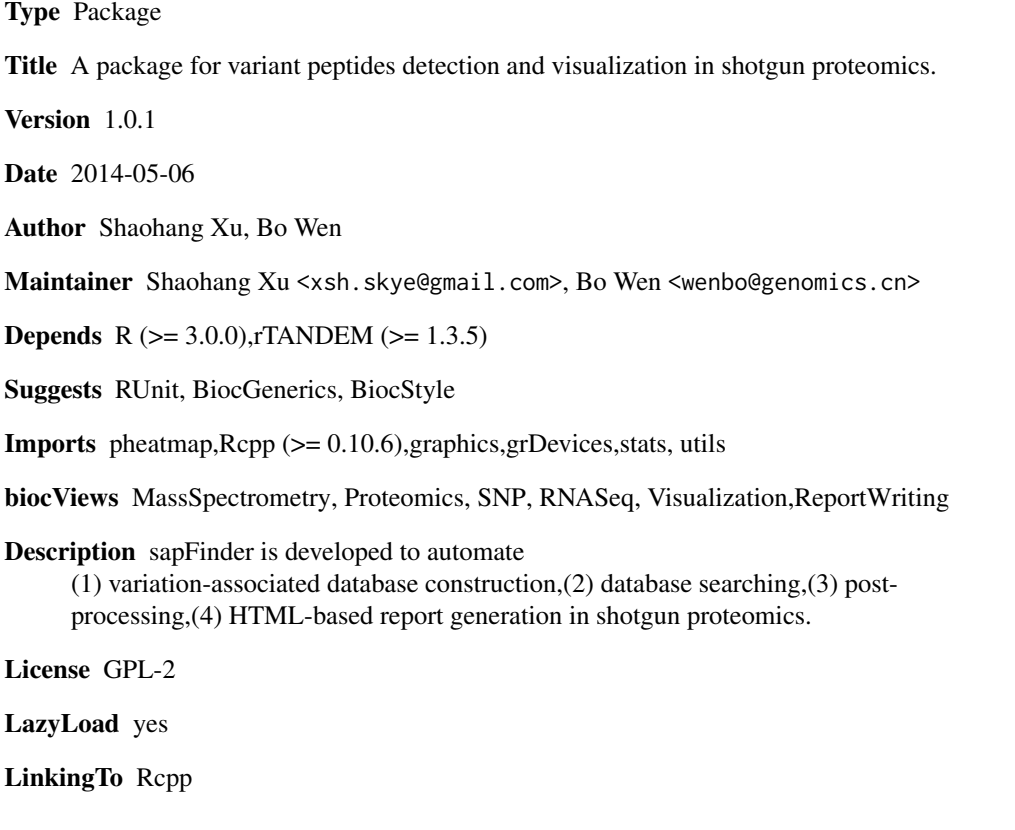

# R topics documented:

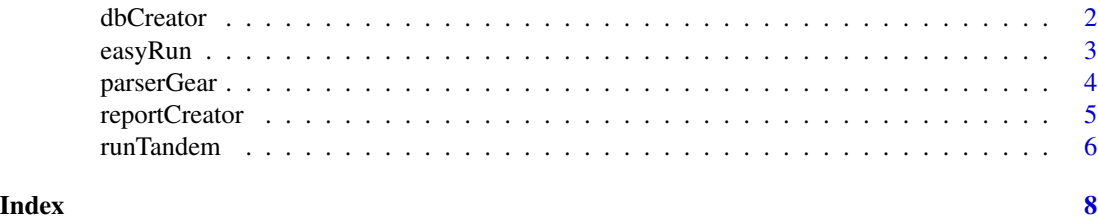

<span id="page-1-0"></span>

#### Description

An integrated function to generate variation-associated database based on sample-specific NGS data or public SNV data.

#### Usage

```
dbCreate(<i>vector</i>) <i>vector</i>) = NULL, annotation = NULL, refseq = NULL, outdir = "./",
    prefix = "test", xmx = NULL)
```
#### Arguments

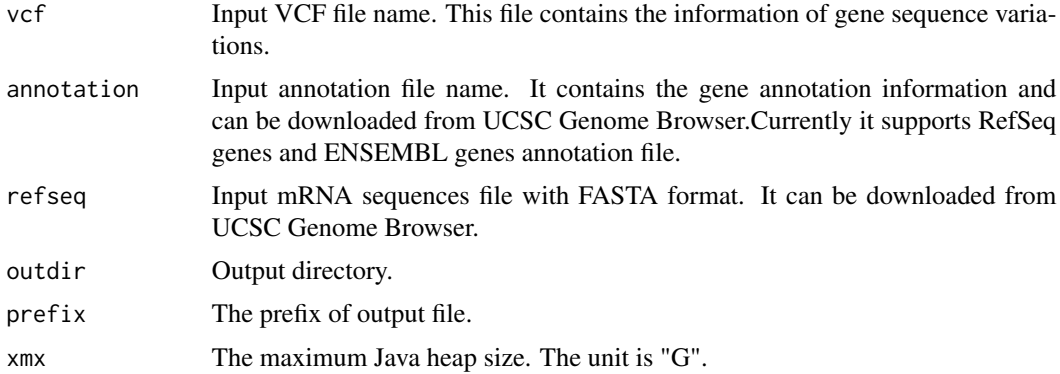

# Value

A vector containing two file names. One is a FASTA format file contains the mutated peptides, the normal protein sequences and their reverse versions, and the other is a tab-delimited file contains detailed variation information.

#### Examples

```
vcf <- system.file("extdata/sapFinder_test.vcf",
                      package="sapFinder")
annotation <- system.file("extdata/sapFinder_test_ensGene.txt",
                      package="sapFinder")
refseq <- system.file("extdata/sapFinder_test_ensGeneMrna.fa",
                      package="sapFinder")
outdir <- "db_dir"
prefix <- "sapFinder_test"
db.files <- dbCreator(vcf=vcf, annotation=annotation,
               refseq=refseq, outdir=outdir,
               prefix=prefix)
```
<span id="page-2-0"></span>easyRun *easyRun*

#### Description

This function is used to automate the variation-associated database construction, MS/MS searching, post-processing and HTML-based report generation.

# Usage

```
easyRun(vcf = NULL, annotation = NULL, refseq = NULL, outdir = "./",prefix = "sapFinder_test", spectra = "", cpu = 1, enzyme = "[KR]|[X]",
   tol = 10, tolu = "ppm", itol = 0.6, itolu = "Daltons",
   varmod = NULL, fixmod = NULL, miss = 2, maxCharge = 8, ti = FALSE,
   alignment = 1, xmx = NULL, ...
```
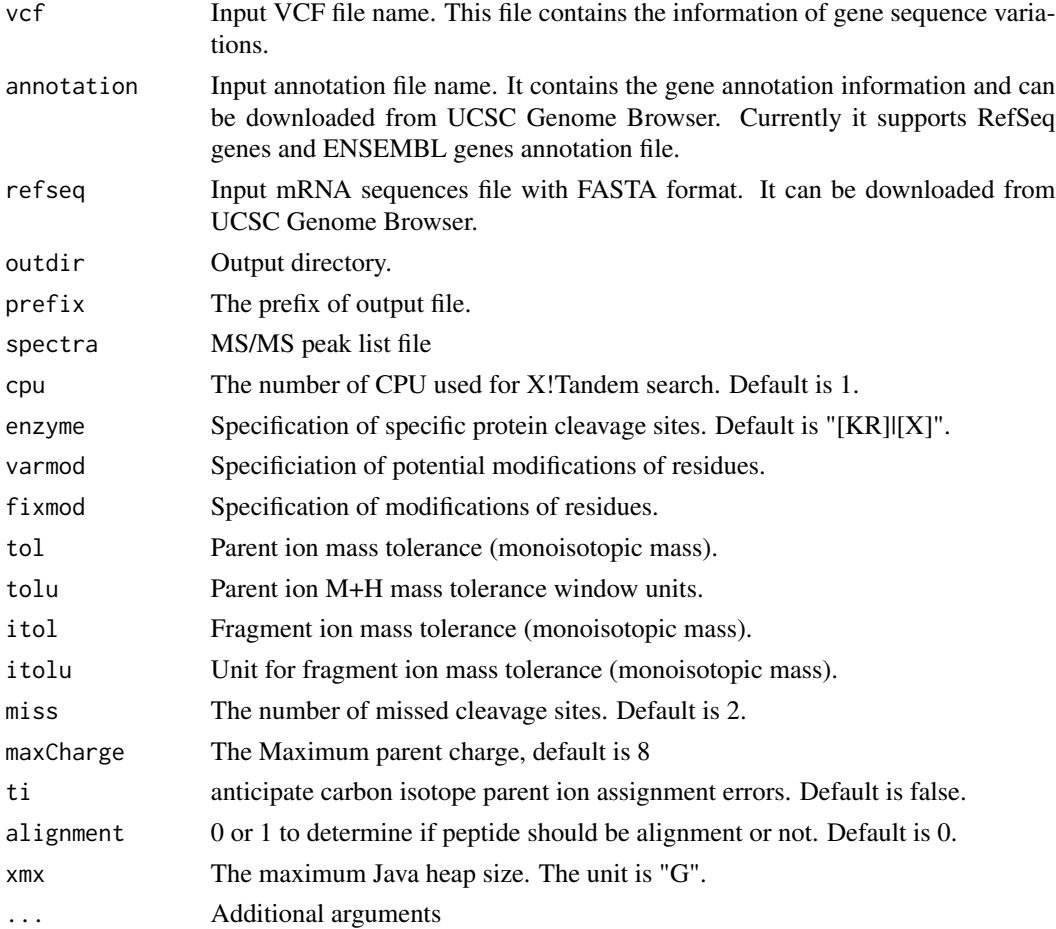

#### Examples

```
vcf <- system.file("extdata/sapFinder_test.vcf",
                           package="sapFinder")
annotation <- system.file("extdata/sapFinder_test_ensGene.txt",
                           package="sapFinder")
refseq <- system.file("extdata/sapFinder_test_ensGeneMrna.fa",
                           package="sapFinder")
mgf.path <- system.file("extdata/sapFinder_test.mgf",
                           package="sapFinder")
easyRun(vcf=vcf,annotation=annotation,refseq=refseq,outdir="test",
prefix="sapFinder_test",spectra=mgf.path,cpu=0,tol=10, tolu="ppm", itol=0.1,
itolu="Daltons",alignment=1)
```
parserGear *parserGear*

# Description

This function is mainly for q-value calculation, protein inference and variant peptides spectra annotation.

# Usage

```
parserGear(file = NULL, db = NULL, outdir = "parser_outdir",
   prefix = "sapFinder_test", mutPrefix = "VAR", decoyPrefix = "###REV###",
   alignment = 1, xmx = NULL, thread = 1)
```
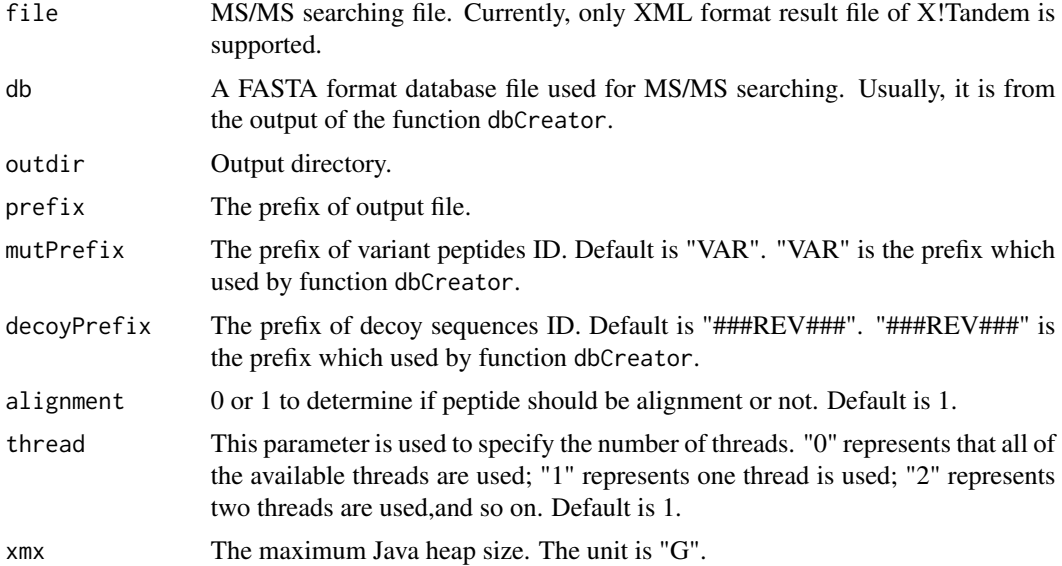

<span id="page-3-0"></span>

# <span id="page-4-0"></span>reportCreator 5

#### Examples

```
## Step 1. Variation-associated database construction
vcf <- system.file("extdata/sapFinder_test.vcf",
                           package="sapFinder")
annotation <- system.file("extdata/sapFinder_test_ensGene.txt",
                           package="sapFinder")
refseq <- system.file("extdata/sapFinder_test_ensGeneMrna.fa",
                           package="sapFinder")
outdir <- "db_dir"
prefix <- "sapFinder_test"
db.files <- dbCreator(vcf=vcf, annotation=annotation,
                   refseq=refseq, outdir=outdir,
                   prefix=prefix)
## Step 2. MS/MS searching
mgf.path <- system.file("extdata/sapFinder_test.mgf",
                           package="sapFinder")
fasta.path <- db.files[1]
xml.path <- runTandem(spectra=mgf.path, fasta=fasta.path, outdir=".",
                       tol=10, tolu="ppm", itol=0.1, itolu="Daltons")
## Step 3. Post-processing
parserGear(file=xml.path, db=fasta.path, prefix=prefix,
           outdir="parser_outdir", alignment=1)
```
reportCreator *reportCreator*

# Description

This function is used for HTML-based report writing

#### Usage

```
reportCreator(indir = "."., outdir = .REPORT.DIR, db = NULL,
    prefix = NULL, varInfor = NULL)
```
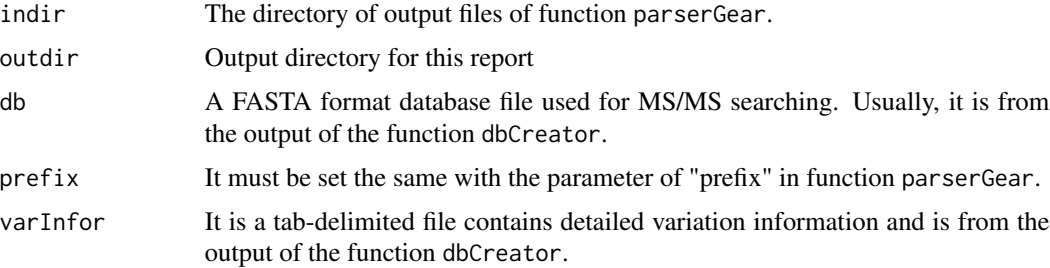

### <span id="page-5-0"></span>Examples

```
vcf <- system.file("extdata/sapFinder_test.vcf",
                           package="sapFinder")
annotation <- system.file("extdata/sapFinder_test_ensGene.txt",
                           package="sapFinder")
refseq <- system.file("extdata/sapFinder_test_ensGeneMrna.fa",
                           package="sapFinder")
outdir <- "db_dir"
prefix <- "sapFinder_test"
db.files <- dbCreator(vcf=vcf, annotation=annotation,
                   refseq=refseq, outdir=outdir,
                   prefix=prefix)
## Step 2. MS/MS searching
mgf.path <- system.file("extdata/sapFinder_test.mgf",
                           package="sapFinder")
fasta.path <- db.files[1]
xml.path <- runTandem(spectra=mgf.path, fasta=fasta.path, outdir=".",
                       tol=10, tolu="ppm", itol=0.1, itolu="Daltons")
## Step 3. Post-processing
parserGear(file=xml.path, db=fasta.path, prefix=prefix,
           outdir="parser_outdir", alignment=1)
## Step 4. HTML-based report generation
reportCreator(indir="parser_outdir", outdir="report", db=fasta.path,
           prefix=prefix, varInfor=db.files[2])
```
runTandem *run xtandem*

# Description

run xtandem

#### Usage

```
runTandem(spectra = "", fasta = "", outdir = ".", cpu = 1,
   enzyme = "[KR]|[X]", tol = 10, tolu = "ppm", itol = 0.6,
   itolu = "Daltons", varmod = NULL, fixmod = NULL, miss = 2,
   maxChange = 8, ti = FALSE)
```
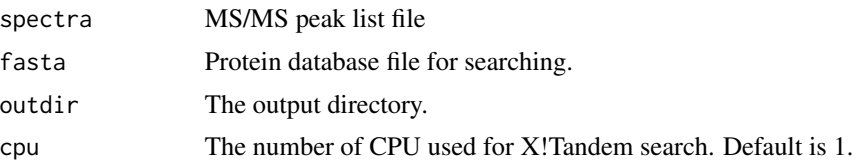

#### runTandem 7

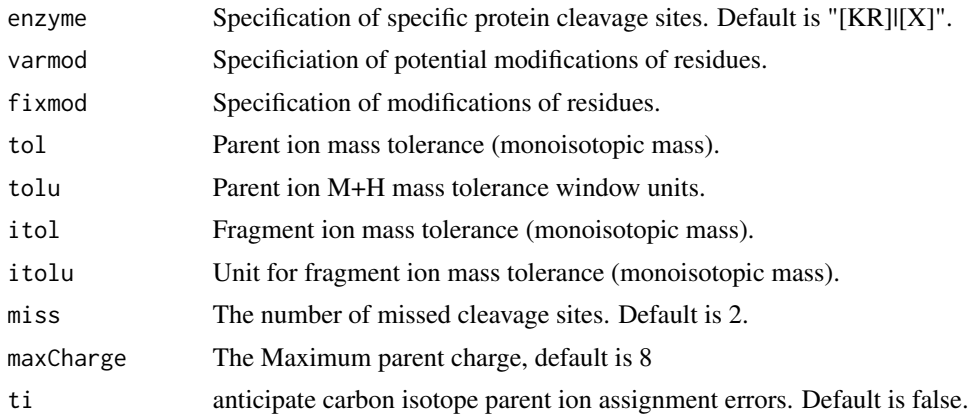

# Value

The search result file path

# Examples

```
# Variation-associated database construction
vcf <- system.file("extdata/sapFinder_test.vcf",
                           package="sapFinder")
annotation <- system.file("extdata/sapFinder_test_ensGene.txt",
                           package="sapFinder")
refseq <- system.file("extdata/sapFinder_test_ensGeneMrna.fa",
                           package="sapFinder")
outdir <- "db_dir"
prefix <- "sapFinder_test"
db.files <- dbCreator(vcf=vcf, annotation=annotation,
                   refseq=refseq, outdir=outdir,
                   prefix=prefix)
# MS/MS searching
mgf.path <- system.file("extdata/sapFinder_test.mgf",
                           package="sapFinder")
```
runTandem(spectra=mgf.path,fasta=db.files[1],

tol=10,tolu="ppm",itol=0.1,itolu="Daltons")

# <span id="page-7-0"></span>Index

dbCreator, [2](#page-1-0)

easyRun, [3](#page-2-0)

parserGear, [4](#page-3-0)

reportCreator, [5](#page-4-0) runTandem, [6](#page-5-0)